Ajouter 10, en série, à n'importe quel nombre

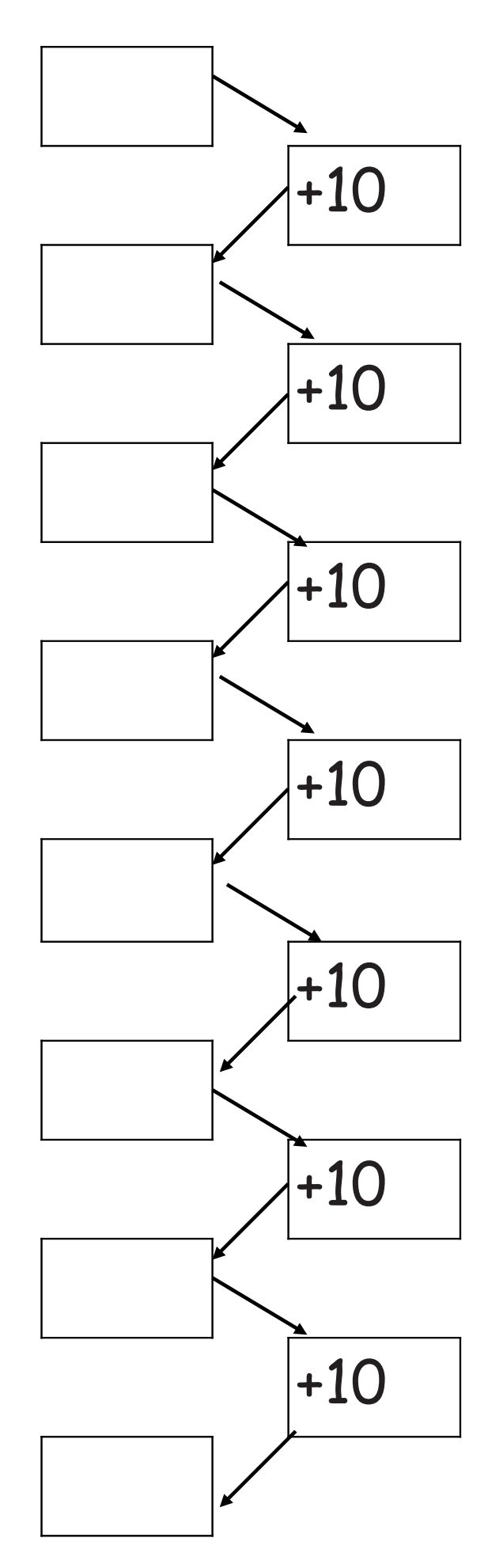

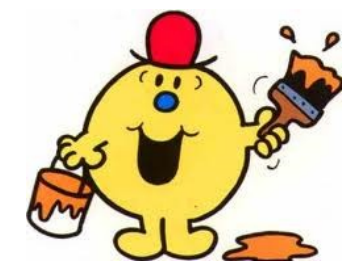